# **ЮЖНО-УРАЛЬСКИЙ ГОСУДАРСТВЕННЫЙ УНИВЕРСИТЕТ**

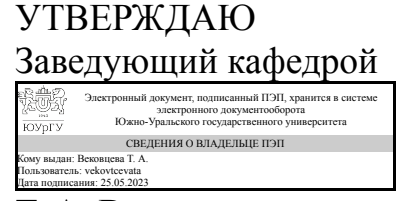

Т. А. Вековцева

## **РАБОЧАЯ ПРОГРАММА практики**

**Практика** Производственная практика (ориентированная, цифровая) **для направления** 29.03.04 Технология художественной обработки материалов **Уровень** Бакалавриат **форма обучения** очная **кафедра-разработчик** Технология и дизайн

Рабочая программа составлена в соответствии с ФГОС ВО по направлению подготовки 29.03.04 Технология художественной обработки материалов, утверждённым приказом Минобрнауки от 22.09.2017 № 961

Разработчик программы, к.искусствоведения, доц., заведующий кафедрой

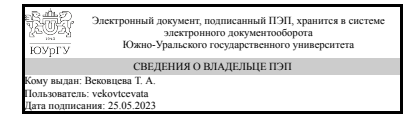

Т. А. Вековцева

# 1. Общая характеристика

## Вид практики

Производственная

# Тип практики

ориентированная, цифровая

## Форма проведения

Непрерывно

# Цель практики

Освоение цифровых компетенций в области дизайна и художественной обработки материалов

# Задачи практики

- 1) освоение программ верстки
- 2) получение практических навыков работы с реальным заказом
- 3) получение практических навыков работы с печатным процессом

## Краткое содержание практики

На практике студенты решают реальные проблемы, связанные с сопровождением конкретного предприятия в сети интернет, а также визуального оформления всех фирменных констант.

# 2. Компетенции обучающегося, формируемые в результате прохождения практики

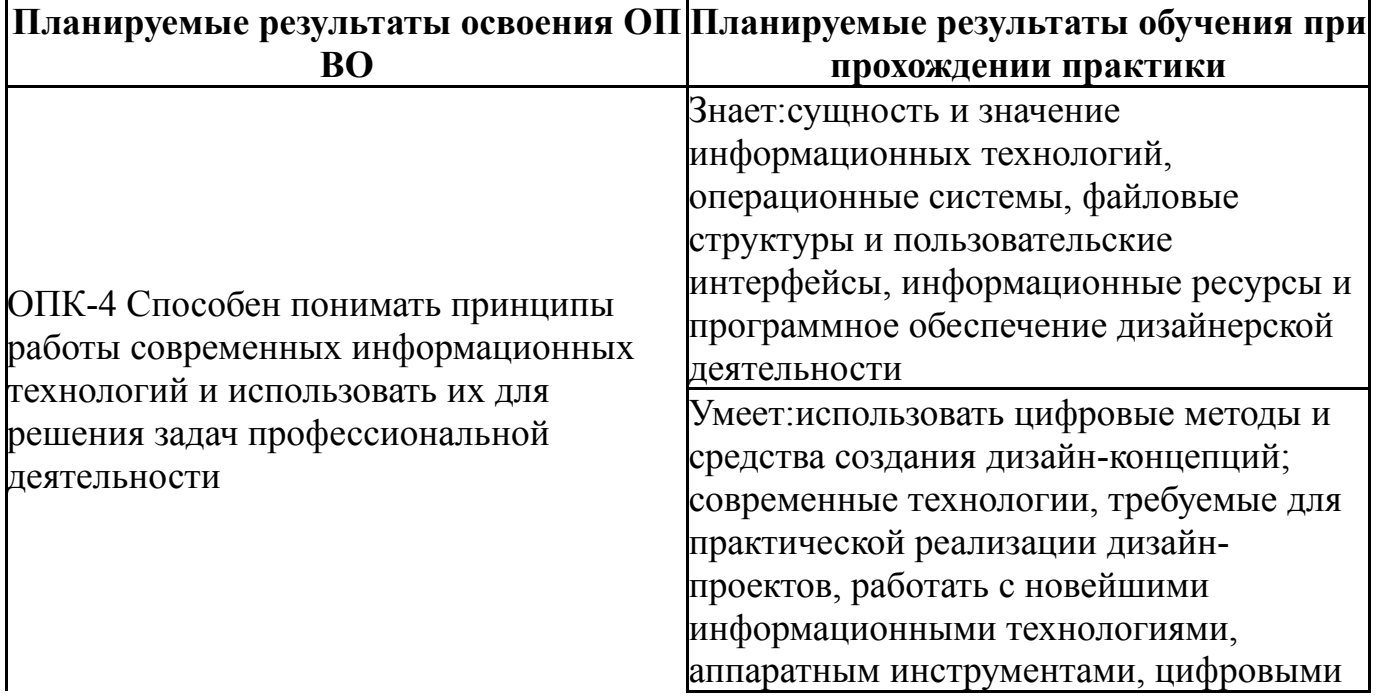

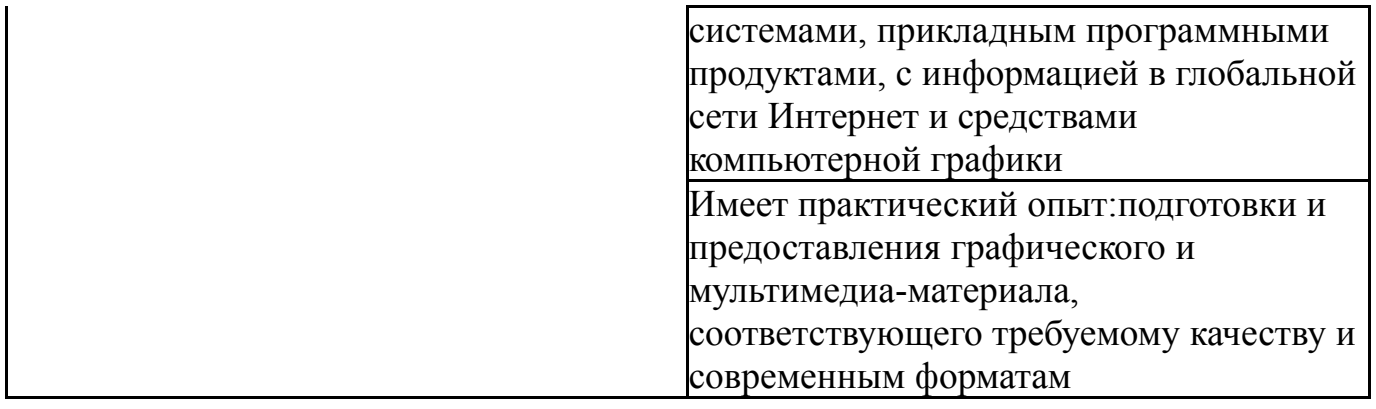

# **3. Место практики в структуре ОП ВО**

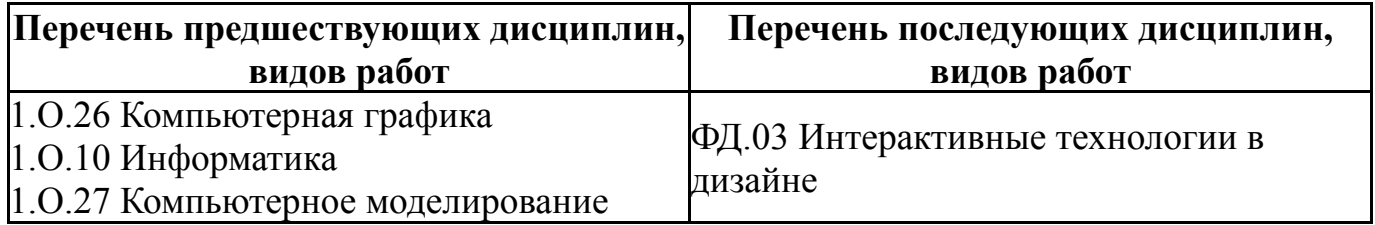

Требования к «входным» знаниям, умениям, навыкам студента, необходимым для прохождения данной практики и приобретенным в результате освоения предшествующих дисциплин:

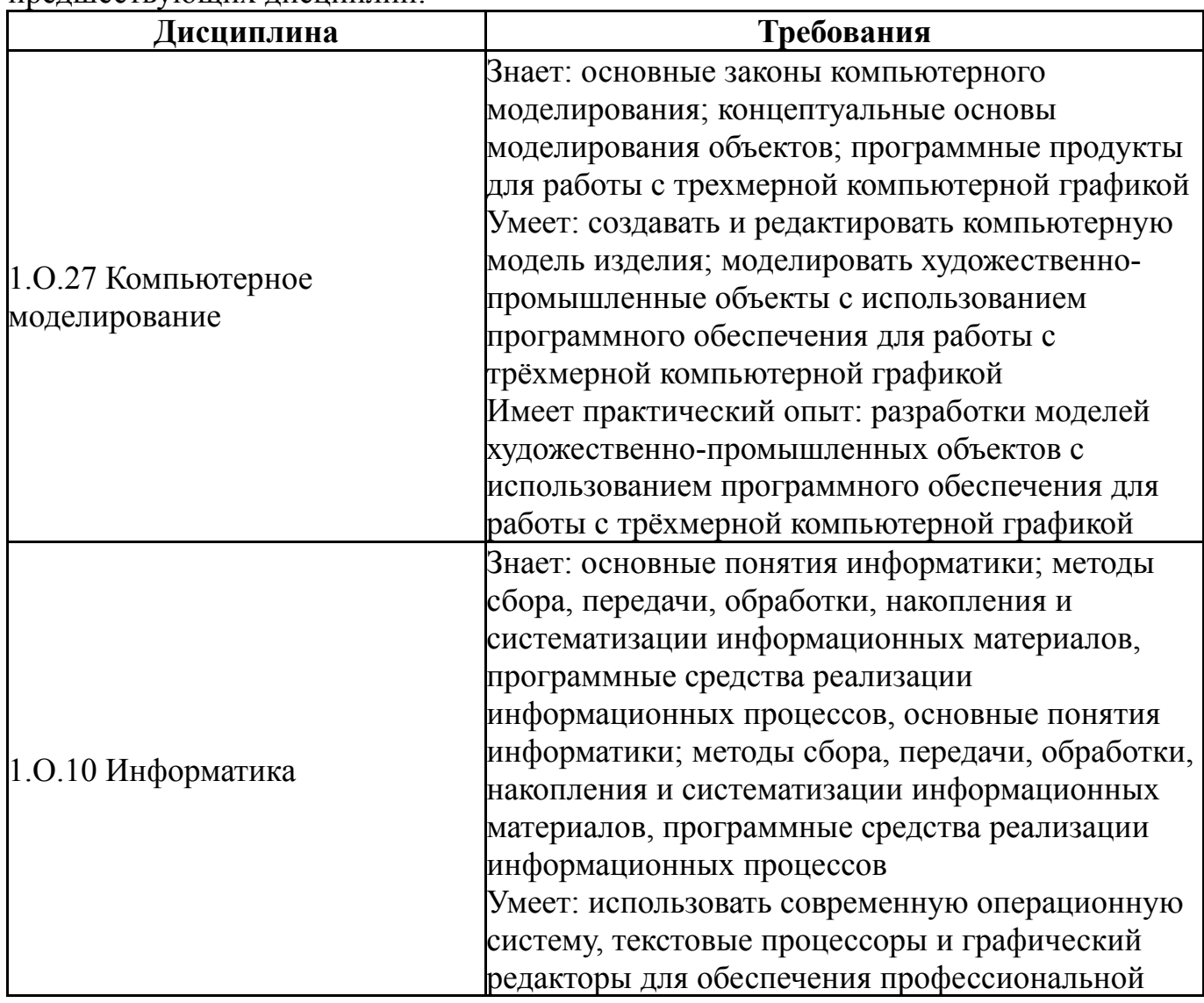

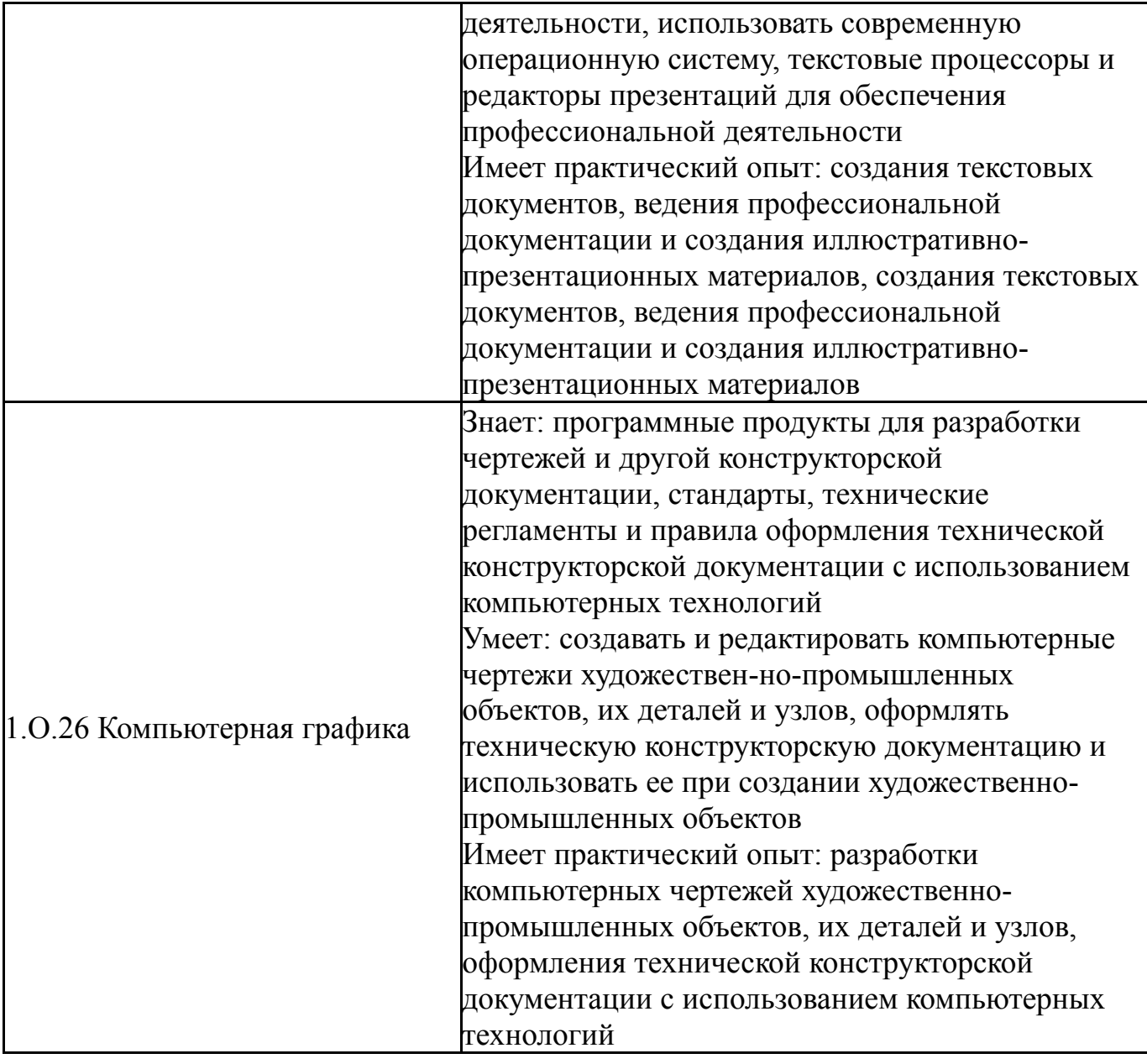

# **4. Объём практики**

Общая трудоемкость практики составляет зачетных единиц 3, часов 108, недель 16.

# **5. Струкрура и содержание практики**

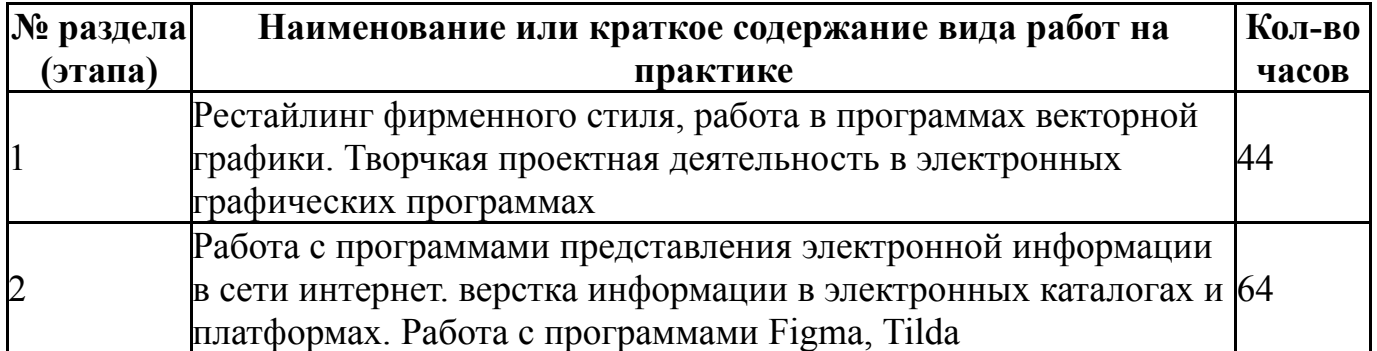

# **6. Формы отчетности по практике**

По окончанию практики, студент предоставляет на кафедру пакет документов, который включает в себя:

- дневник прохождения практики, включая индивидуальное задание и характеристику работы практиканта организацией;

- отчет о прохождении практики.

Формы документов утверждены распоряжением заведующего кафедрой от 21.05.2023 №8.

# **7. Фонд оценочных средств для проведения текущего контроля успеваемости, промежуточной аттестации обучающихся по практике**

Вид промежуточной аттестации – дифференцированный зачет. Контроль качества освоения образовательной программы осуществляется в соответствии с Положением о балльно-рейтинговой системе оценивания результатов учебной деятельности обучающихся.

# **7.1. Контрольные мероприятия (КМ)**

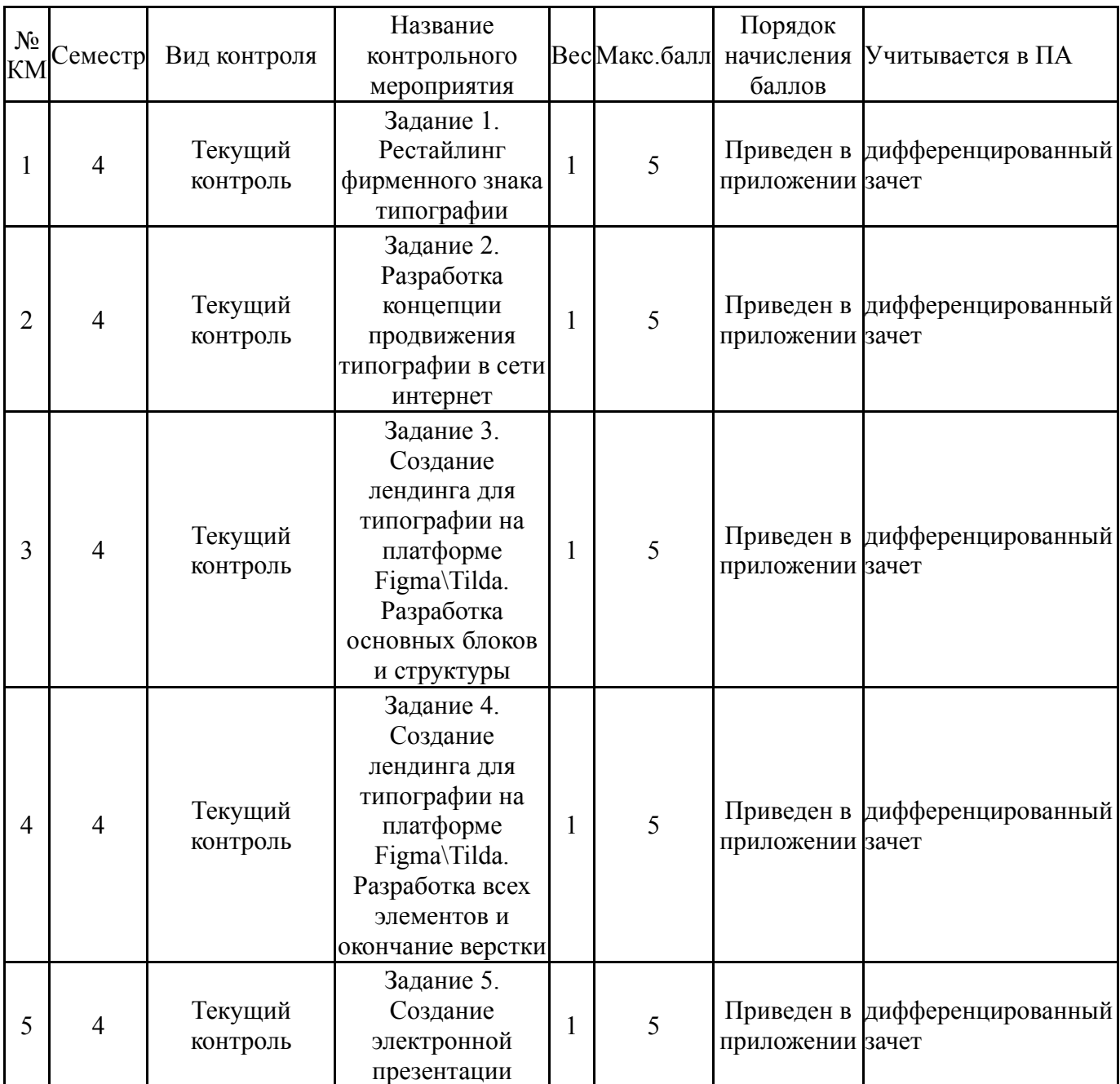

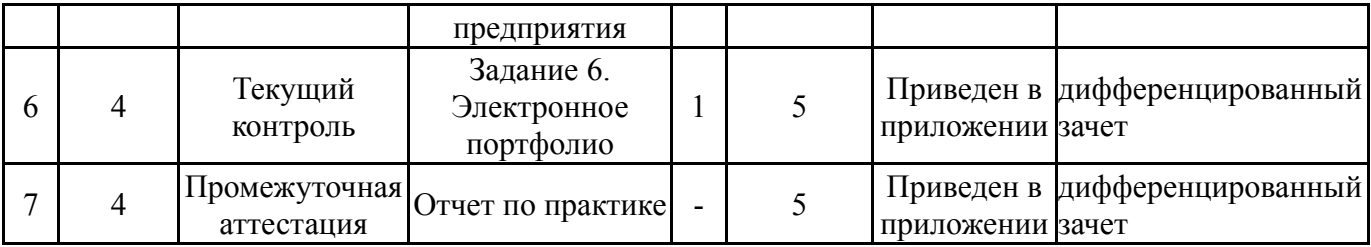

# **7.2. Процедура проведения, критерии оценивания**

Мероприятие промежуточной аттестации проходит в формате просмотра всех выполненных работ по контрольным точкам 1-25 и защиты отчёта студентом. В рамках просмотра студент демонстрирует выполненные работы, рассказывает о ключевых особенностях выполненных им работ, преподаватели изучают отчёт и задают уточняющие вопросы (при необходимости), а также дают характеристику основных ошибок и достоинств представленных работ. Если студент не набрал достаточного рейтинга для получения положительной оценки за практику, то он переделывает работы по контрольным точкам, где получил самые низкие баллы. Студенты, получившие рейтинг, достаточный для положительной оценки, но желающие его повысить, могут исправить работы не более чем по 4-м контрольным точкам, при этом оценивание таких работ производится по критериям соответствующих контрольных точек.

# **7.3. Оценочные материалы**

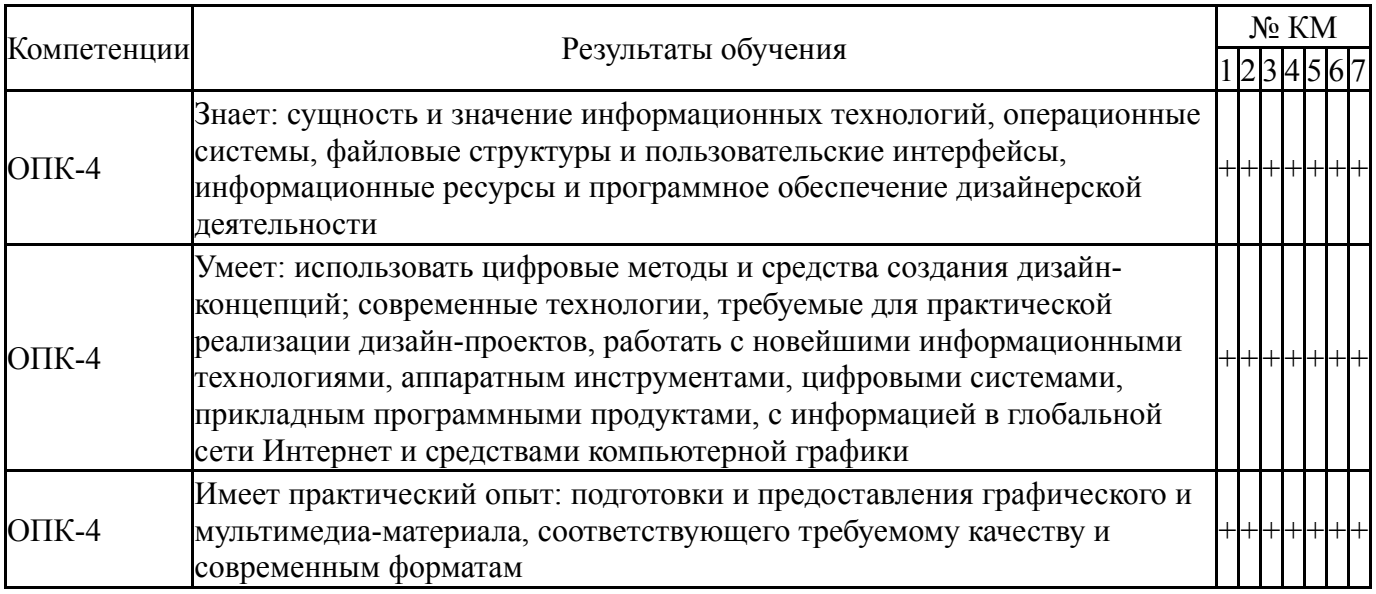

Типовые контрольные задания по каждому мероприятию находятся в приложениях.

# **8. Учебно-методическое и информационное обеспечение практики**

# **Печатная учебно-методическая документация**

*а) основная литература:*

1. Швайгер, А. М. Web-конструирование и дизайн сайтов [Текст] учеб. пособие для магистров направления "Дизайн" А. М. Швайгер ; Юж.-

Урал. гос. ун-т, Каф. Дизайн и изобразит. искусства ; ЮУрГУ. - Челябинск: Издательский Центр ЮУрГУ, 2011. - 60, [1] с. ил. электрон. версия 2. Швайгер, А. М. Компьютерная графика и Web-конструирование [Текст] учеб. пособие по направлению "Дизайн" А. М. Швайгер ; Юж.-Урал. гос. ун-т, Каф. Дизайн и изобразит. искусства ; ЮУрГУ. - Челябинск: Издательский Центр ЮУрГУ, 2013. - 173, [1] с. ил. электрон. версия

### *б) дополнительная литература:* Не предусмотрена

#### *из них методические указания для самостоятельной работы студента:* 1. Интерактивные технологии в рекламе

### **Электронная учебно-методическая документация**

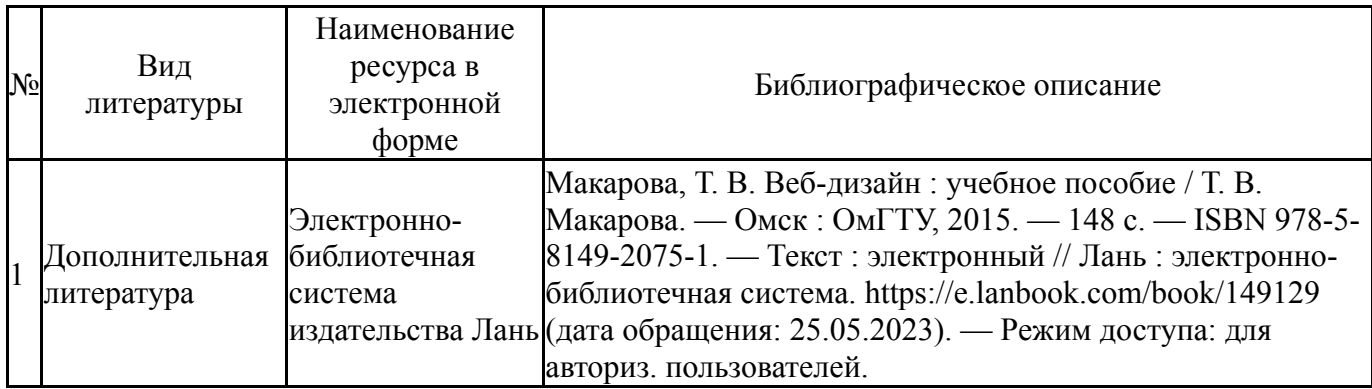

### **9. Информационные технологии, используемые при проведении практики**

Перечень используемого программного обеспечения:

1. Adobe-Creative Suite Premium (Bridge, Illustrator, InDesign, Photoshop, Version Cue, Acrobat Professional, Dreamweaver, GoLive)(бессрочно)

Перечень используемых информационных справочных систем: Нет

# **10. Материально-техническое обеспечение практики**

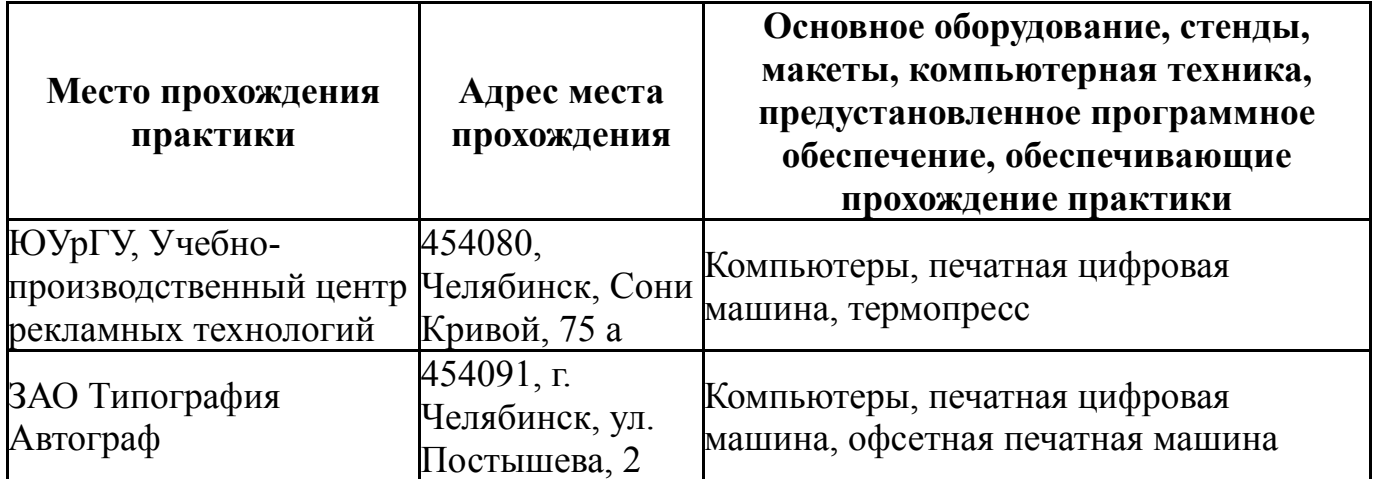